# **CFT** noctua

Thank you very much for choosing a Noctua cooler for your Intel Xeon system. Please install the cooler according to this manual.

Should you encounter any difficulties, please check the FAQs on our website and don't hesitate to contact our support team at support@noctua.at. Noctua cannot be held responsible for any damage or losses caused by compatibility issues.

*The NH-U9DX 1366 doesn't come with a backplate and thus requires a mainboard with backplate (such as the Intel reference backplate shown below) for installation. Please choose one of our retail CPU coolers such as the NH-U12P SE1366 for LGA1366 mainboards without backplate.*

*Mainboard without Backplate (incompatible)*

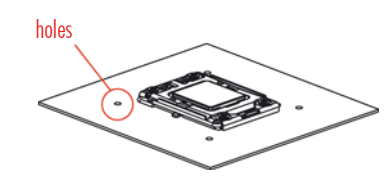

*Mainboard with Backplate (compatible)*

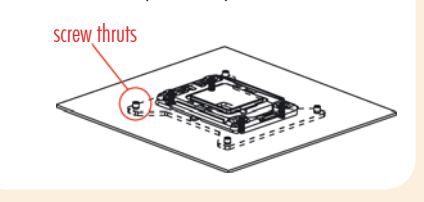

Required mounting parts:

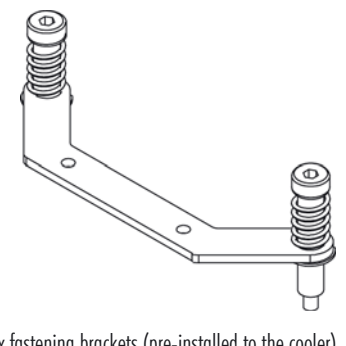

2x fastening brackets (pre-installed to the cooler)

1x NT-H1 thermal compound 1x NF-B9 92mm fan

2x Anti-Vibration-Stripes 2x Fan clips

### Applying thermal paste Step 1:

If there are residual traces of thermal paste or thermal pads on your CPU, please clean them off first. Press a small drop (4-5mm diameter) of NT-H1 onto the centre of the heatspreader.

Caution: Applying too much thermal paste will lower the heat conductivity and cooling performance!

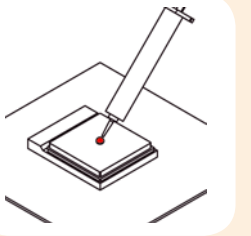

# **NH-U9DX 1366** | Installation Manual

#### Attaching the heatsink to the CPU Step 2:

Take off the protection cover at the bottom side of the heatsink first. Then put the cooler onto the CPU and tighten the four spring-loaded screws until they stop using the supplied screwdriver.

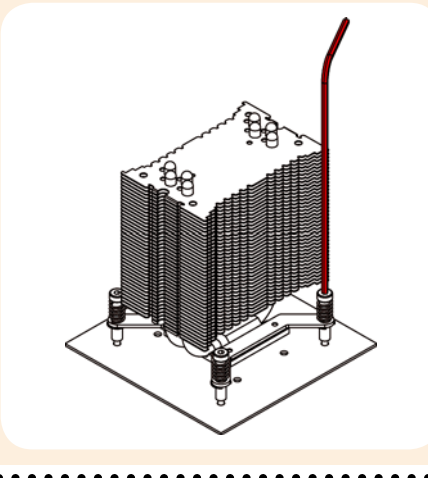

#### Step 3 Attaching the fan

First stick the 2 anti-vibration strips onto the cooling fins in order to dampen minor vibrations emitted by the fan.

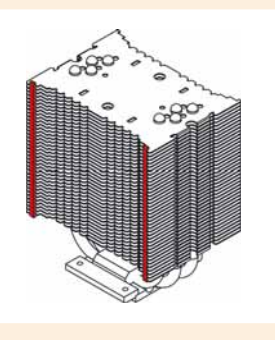

Then attach the fan to the heatsink using the 2 steel clips, placing it so that it blows onto the heatsink (You can optionally use the second pair of clips to install a second fan).

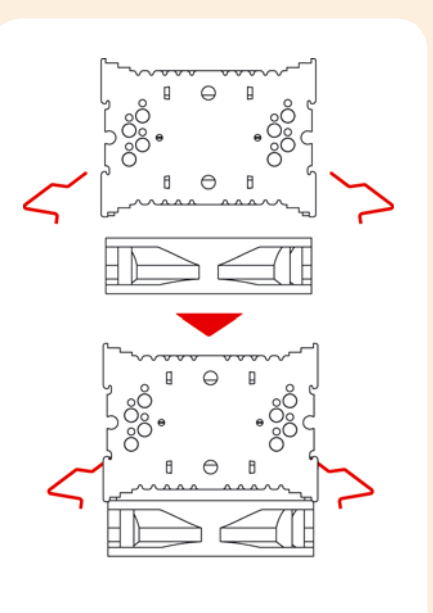

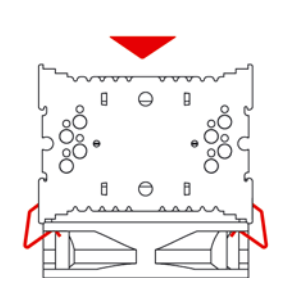

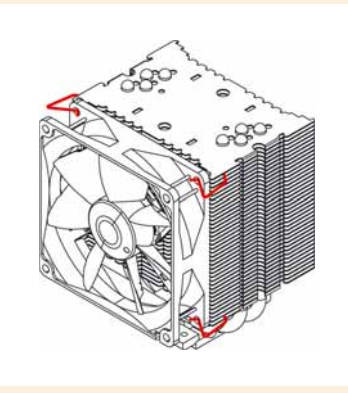

Connect the fan to the mainboard, power supply or fan controller. Depending on your CPU and the temperature inside the case, you may interconnect the supplied Low-Noise Adapter (L.N.A.) or Ultra-Low-Noise Adapter (U.L.N.A.) in order to further reduce the fan's operating noise.

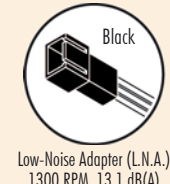

-----------

. . . . . . . . . . . .

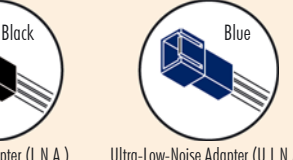

1300 RPM, 13.1 dB(A)

Ultra-Low-Noise Adapter (U.L.N.A.) 1000 RPM, 7.9 dB(A)

Caution: When using the (U.)L.N.A., check the temperature of your CPU using appropriate software (e.g. the respective applications of your mainboard manufacturer), in order to evade automatic throttling of the CPU due to the increased temperature. If the cooling performance is insufficient, please increase case ventilation or remove the (U.)L.N.A.